## RFAI 4「本体]

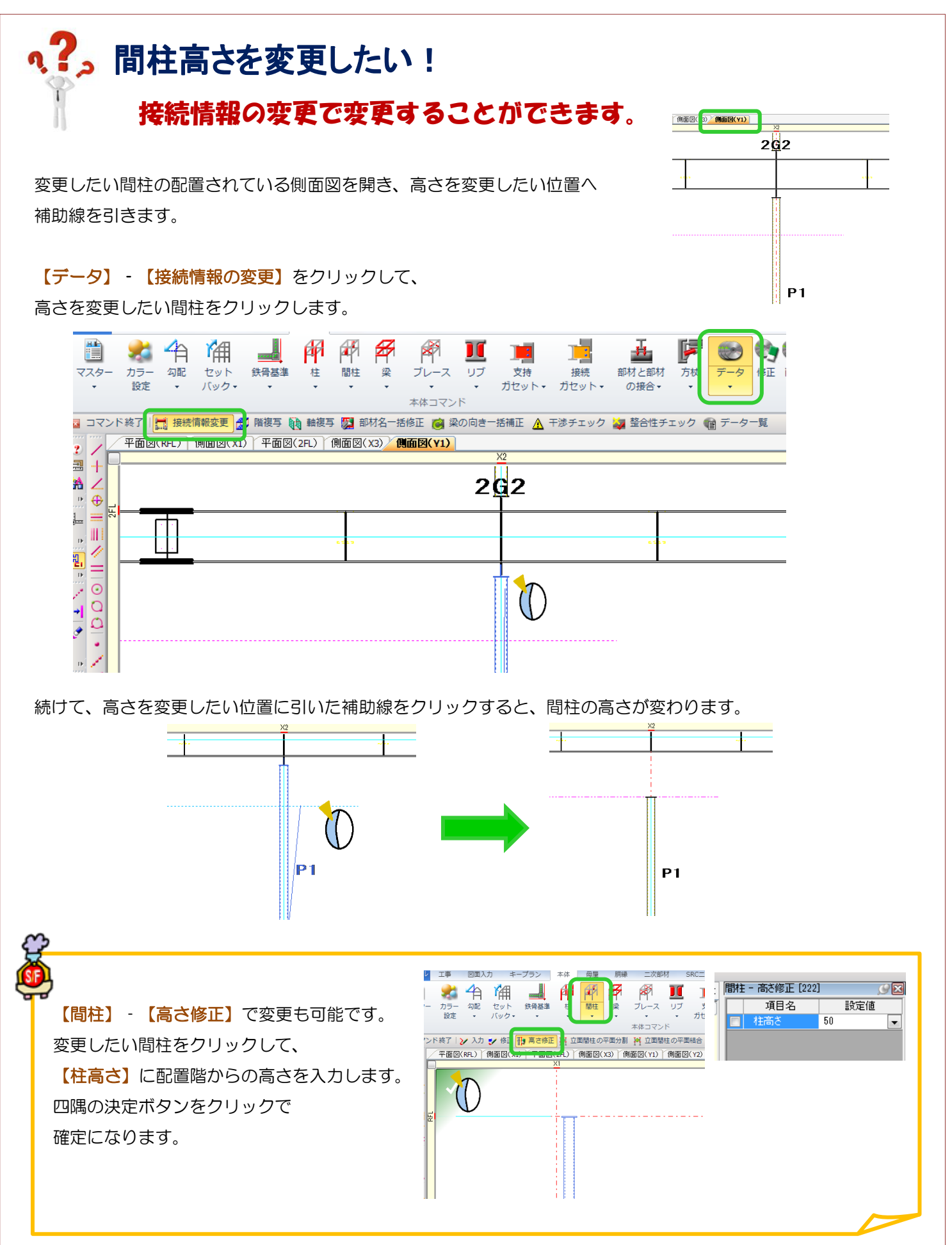

Ver1.8 2016/10